## **Employment Security Department** WASHINGTON STATE

## **SharedWork PARTICIPANT REMOVAL**

Submit this form by fax to 800-701-7754

or upload at [SharedWork upload](https://fortress.wa.gov/esd/file/swupload) Questions? Call 800-752-2500

Use this form to remove a participant from your SharedWork plan who:

- Are no longer working for your company, or
- No longer want to participate in SharedWork, or
- You no longer want on your SharedWork plan.

Return this completed form and any documents related to employees' employment status change within 10 working days. If you don't:

- We could revoke your SharedWork plan (laws that apply are **RCW 50.60.070** and **WAC 192-250-030**), and
- We might make a decision about benefits based on incomplete information, and
- You might not be eligible for relief of benefit charges.

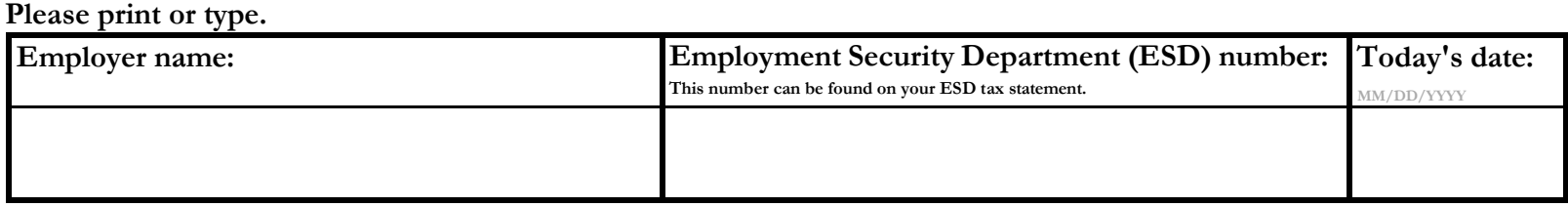

**By signing below, I certify that I am authorized to sign this document of behalf of the employer and that all information on this form is true and correct.**

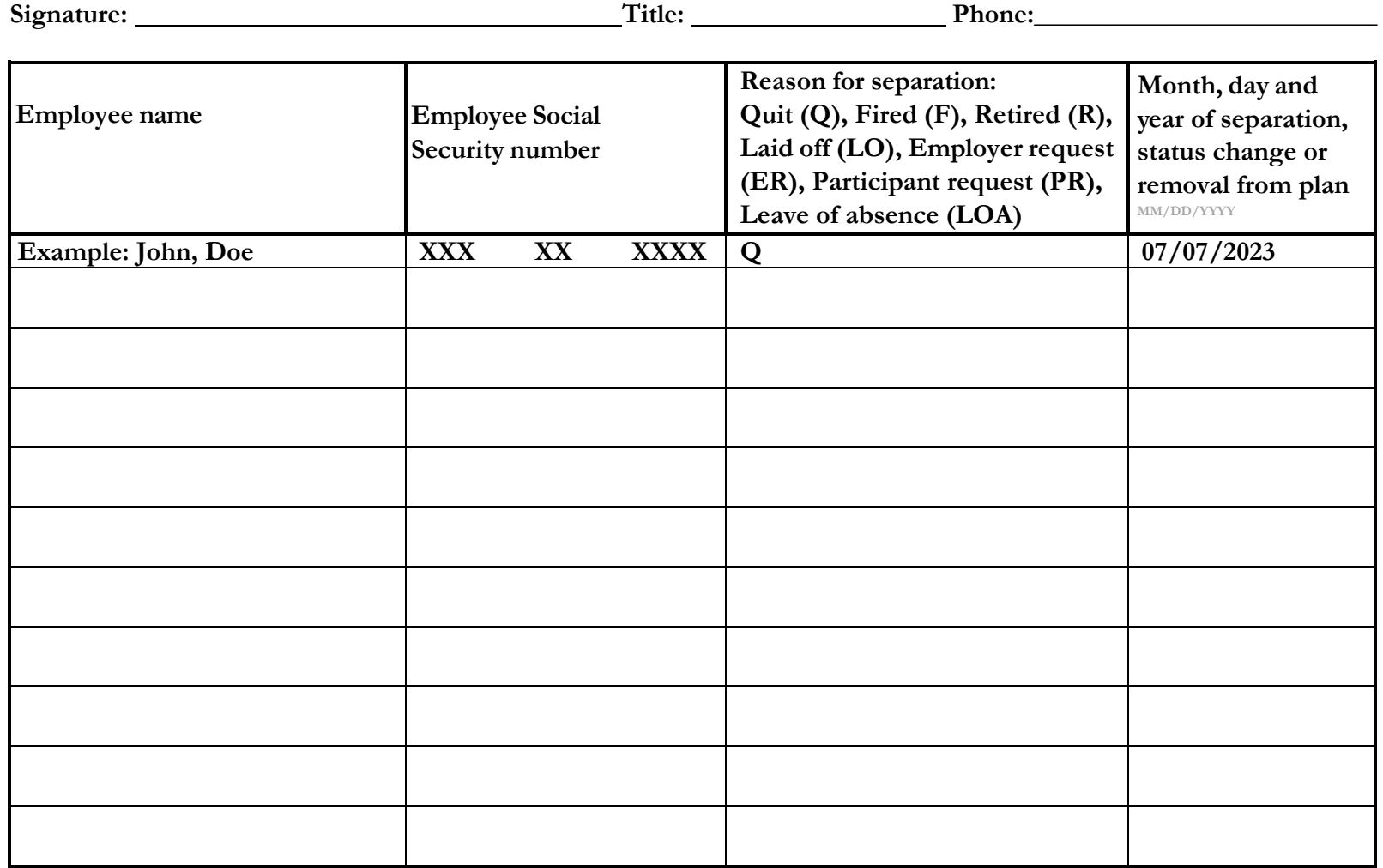

The Employment Security Department is an equal opportunity employer/programs. Auxiliary aids and services are available upon request to individuals with disabilities. Language assistance services for limited English proficient individuals are available free of charge. Washington Relay Service: 711 32-974, EMS 10422